# **Distribution EOLE - Tâche #34163**

# **Upgrade-auto scribe/zephir: Erreur dans le test squash ! Ab[...]andon de la procédure !**

13/05/2022 10:44 - Emmanuel GARETTE

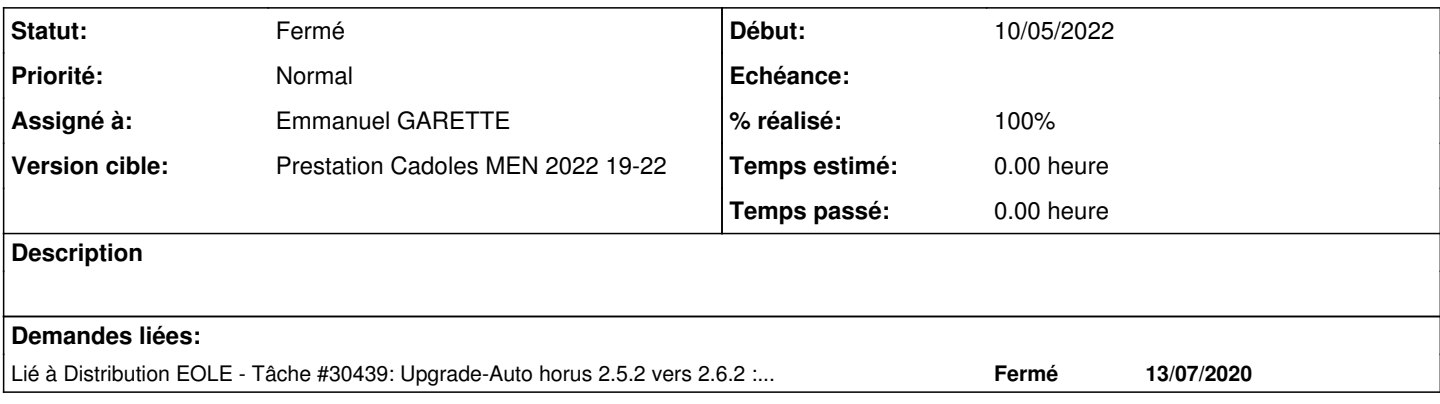

#### **Révisions associées**

## **Révision a54d6137 - 13/05/2022 11:08 - Emmanuel GARETTE**

flusher les inputs dans tous les cas (ref #34163)

### **Historique**

## **#1 - 13/05/2022 10:44 - Emmanuel GARETTE**

*- Statut changé de Nouveau à En cours*

### **#2 - 13/05/2022 10:46 - Emmanuel GARETTE**

*- Assigné à mis à Emmanuel GARETTE*

L'erreur est visible ici :

<https://dev-eole.ac-dijon.fr/jenkins/job/2.8.0/job/test-upgradeauto-scribezephir-272-2.8.0-amd64/16/consoleFull>

## **#3 - 13/05/2022 10:50 - Emmanuel GARETTE**

#### Pour reproduire le problème :

root@amon:~# cat v.py #!/usr/bin/env python3

from zephir.lib\_zephir import flushed\_input import sys, os, select, termios, time

```
time.sleep(5)
print('ok')
try:
        termios.tcflush(sys.stdin, termios.TCIOFLUSH)
except:
       pass
```
print(flushed\_input('rah'))

Si on lance le script via ssh sans pseudo terminal (sans l'option -t) on voit le soucis. Durant les 5 secondes d'attente on fait des entrées et le script s'arrete sans attendre la saisi utilisateur :

ssh root@etb1.ac-test.fr ./v.py

ok rah

#### Par contre, pas de soucis avec ce code :

```
#!/usr/bin/env python3
from zephir.lib_zephir import flushed_input
import sys, os, select, termios, time
time.sleep(5)
print('ok')
try:
        termios.tcflush(sys.stdin, termios.TCIOFLUSH)
except:
    while select.select([sys.stdin.fileno()], [], [], 0.0)[0]:
                os.read(sys.stdin.fileno(), 4096)
print(flushed_input('rah'))
```
### **#4 - 13/05/2022 11:16 - Emmanuel GARETTE**

*- Statut changé de En cours à À valider*

## **#5 - 24/05/2022 09:20 - Laurent Gourvenec**

*- Statut changé de À valider à Résolu*

#### **#6 - 24/05/2022 09:20 - Laurent Gourvenec**

*- % réalisé changé de 0 à 100*

### **#7 - 24/05/2022 09:33 - Laurent Gourvenec**

*- Statut changé de Résolu à À valider*

#### **#8 - 24/05/2022 09:34 - Gilles Grandgérard**

*- Sujet changé de Erreur dans le test squash ! Ab[...]andon de la procédure ! à Upgrade-auto scribe/zephir: Erreur dans le test squash ! Ab[...]andon de la procédure !*

- *Statut changé de À valider à Nouveau*
- *Assigné à Emmanuel GARETTE supprimé*
- *Tâche parente #34097 supprimé*

### **#9 - 21/07/2022 17:14 - Joël Cuissinat**

- *Statut changé de Nouveau à Fermé*
- *Assigné à mis à Emmanuel GARETTE*
- *Restant à faire (heures) mis à 0.0*

### Cette correction n'est malheureusement pas suffisante dans le cadre des tests Jenkins :( Pas de solution à ce jour.

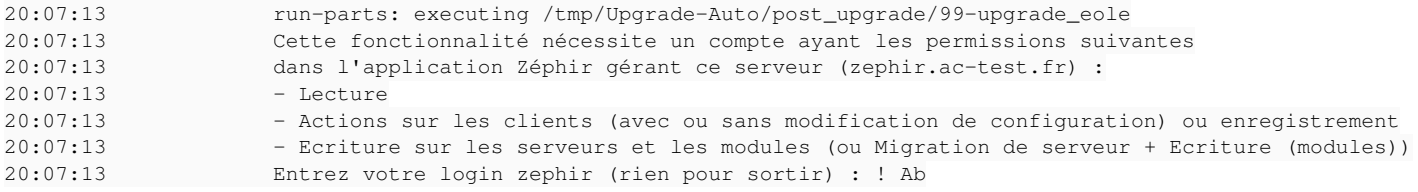

# **#10 - 16/02/2023 15:06 - Joël Cuissinat**

*- Lié à Tâche #30439: Upgrade-Auto horus 2.5.2 vers 2.6.2 : erreur lors du script 99-upgrade\_eole ajouté*